# TIC no Ensino Superior: desafios e possibilidades

Prof. Dr. Márcio Marques Martins UNIPAMPA <http://digichem.org> <http://youtu.be/marsjomm> [marciomarques@unipampa.edu.br](mailto:marcimarques@unipampa.edu.br)

# Quem (acho) que sou eu?

<https://www.wordclouds.com/>

# Quem (acho) que sou eu?

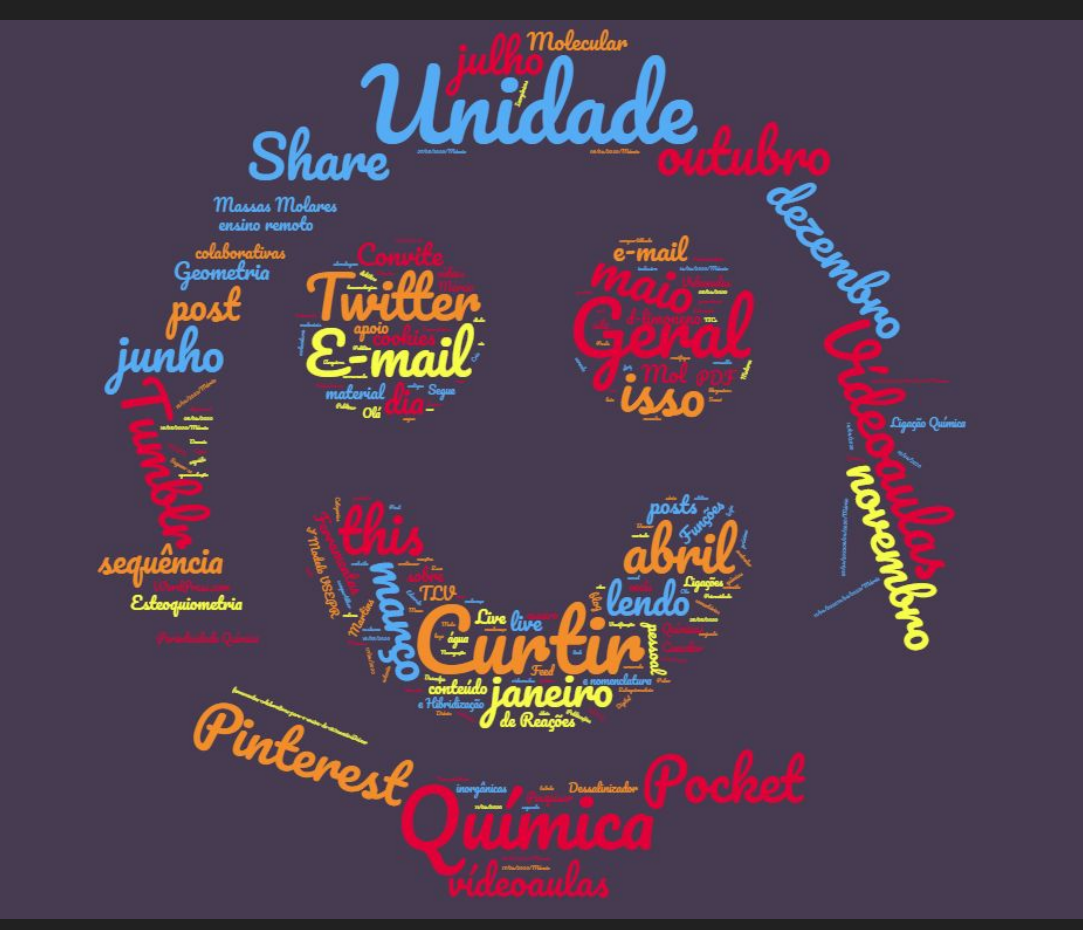

# Como eu me constituí docente?

# Como eu me constituí docente?

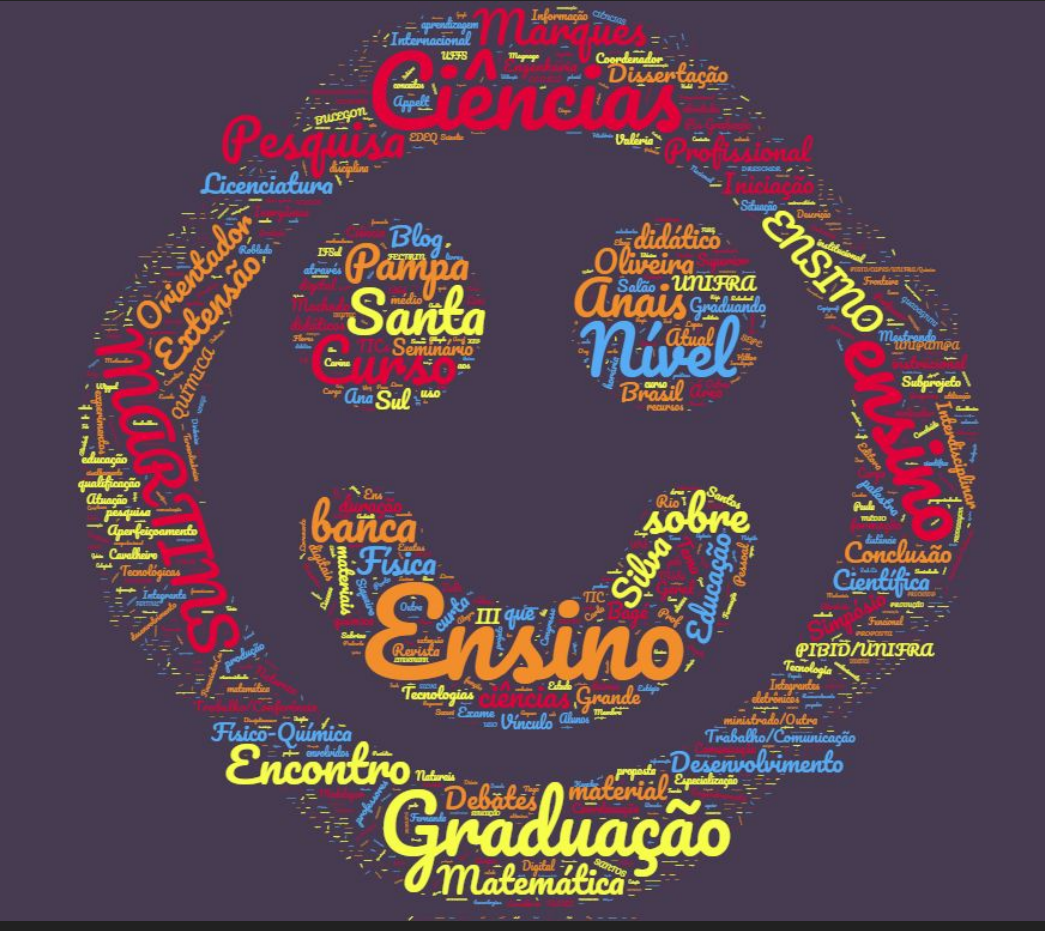

## E como sou hoje como docente?

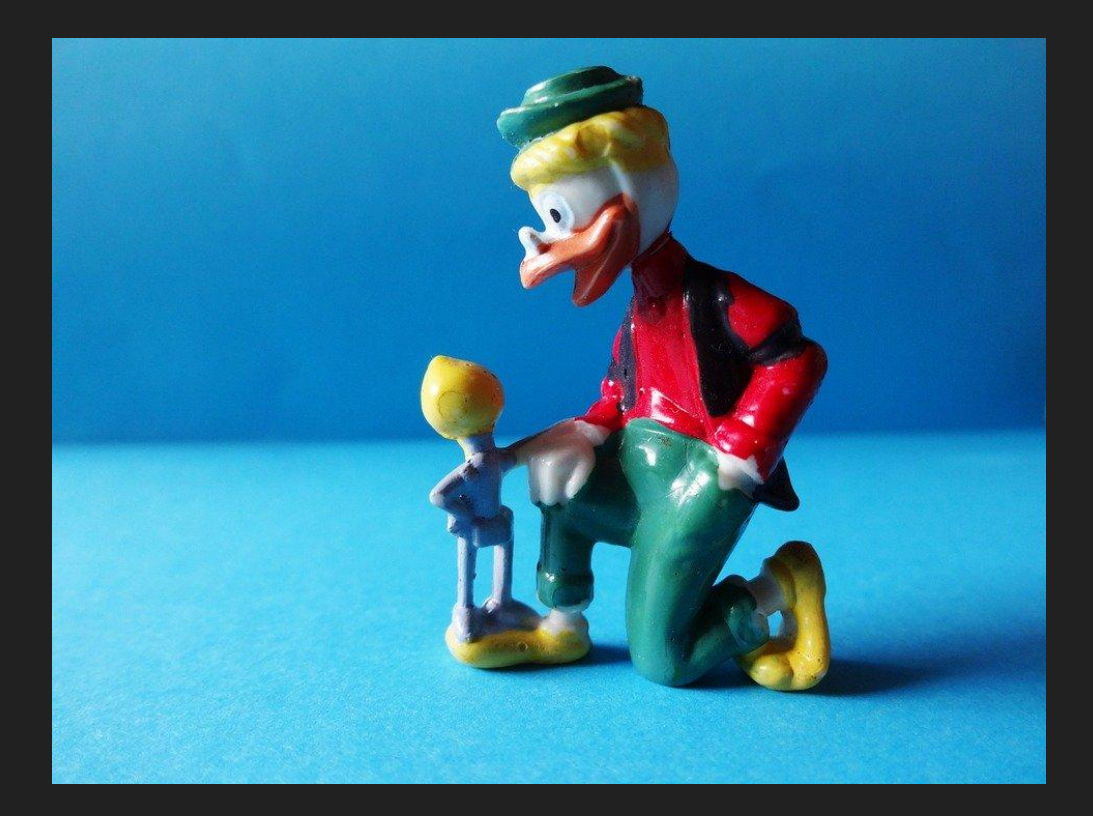

#### Como estou me recriando como docente?

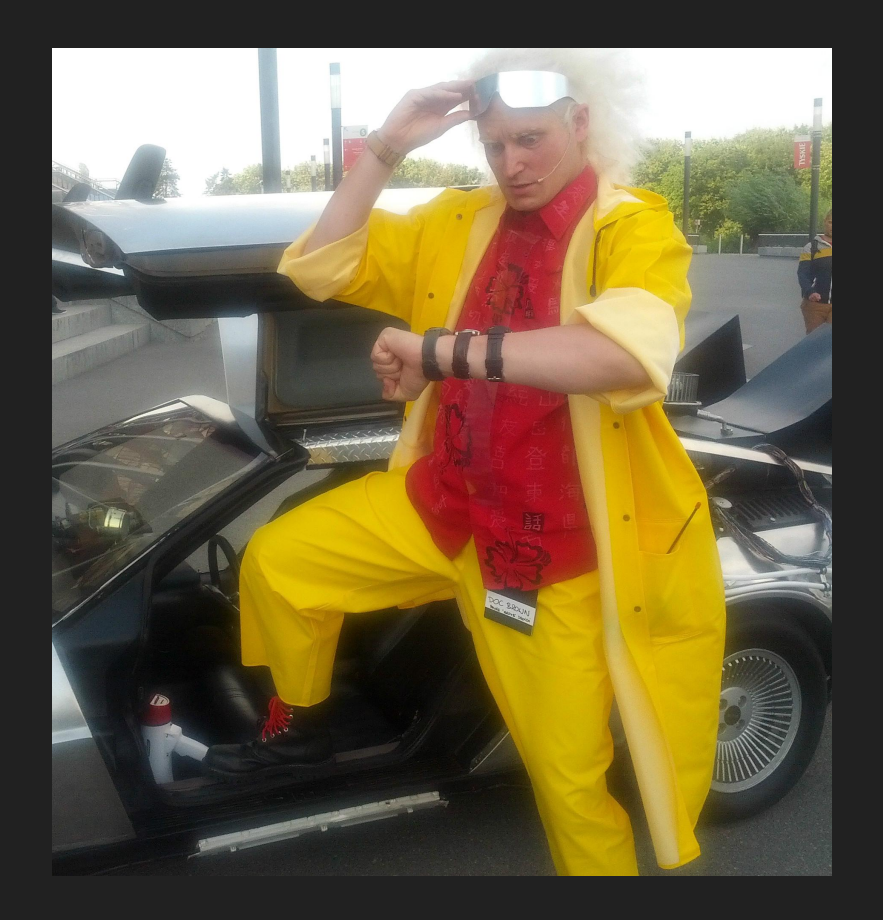

# Vamos falar sobre vocês?

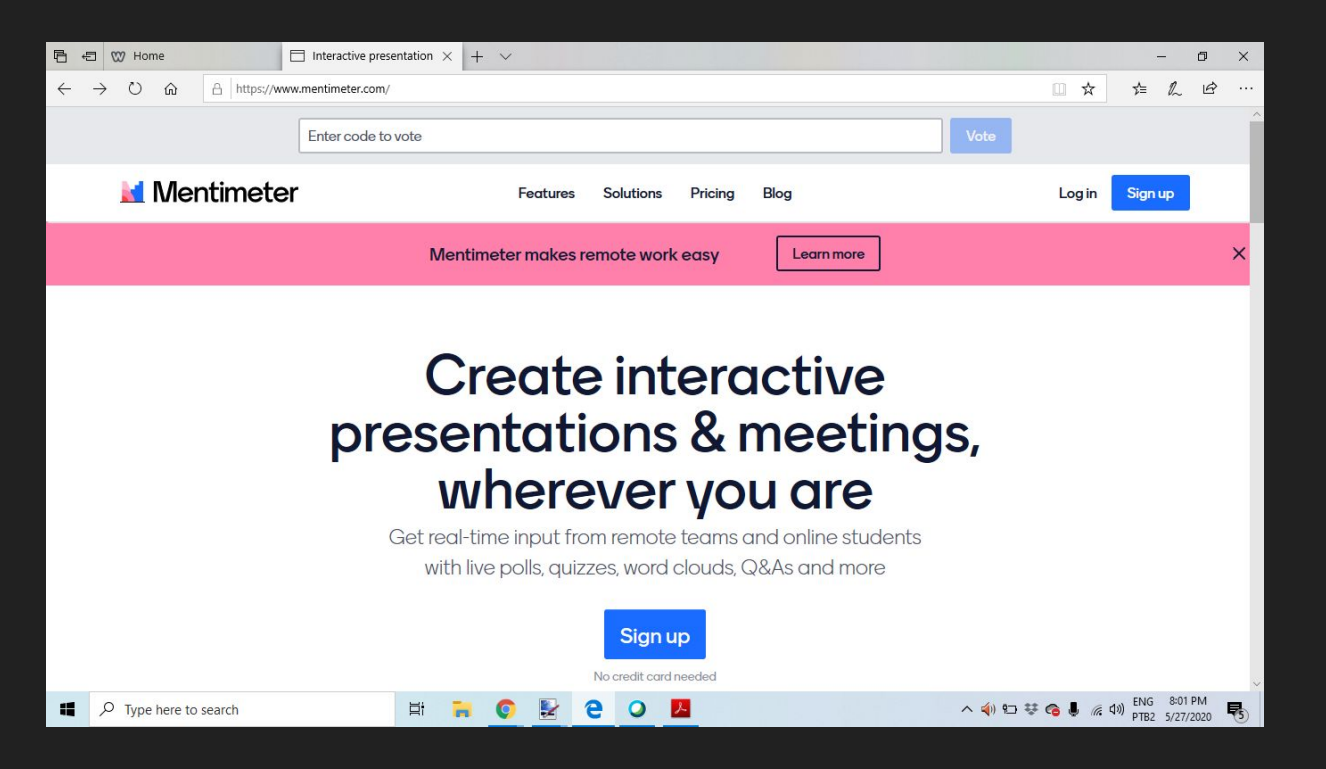

[https://www.menti.com/7pdymevmgc](https://www.menti.com) Código 54 60 8

### Unindo o antigo ao novo

Coisas que eu já fazia

Blog Material didático digital Canal de vídeos **Tutoriais Screencasts** Aplicativos móveis

Coisas que estou procurando aprender a fazer

AVEA **Lives** Vídeo-aulas Promover interatividade Ensino Remoto

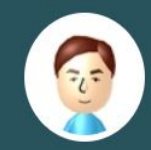

#### Diário de um Químico Digital 3.0

#### Convite para live dia 28-05-2020

27/05/2020 / MÁRCIO MARTINS / EDITAR

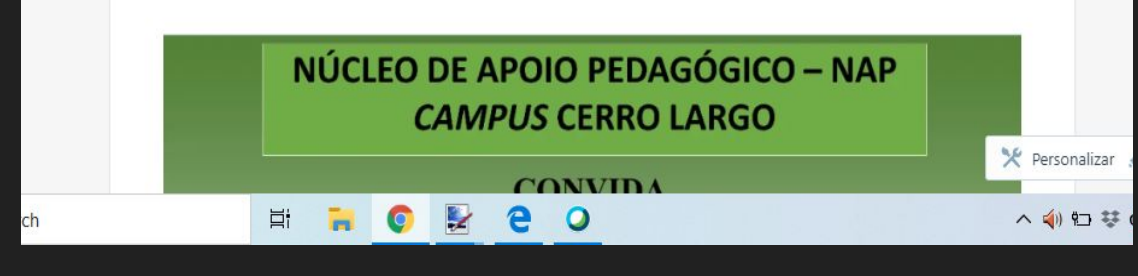

<https://digichem.org/>

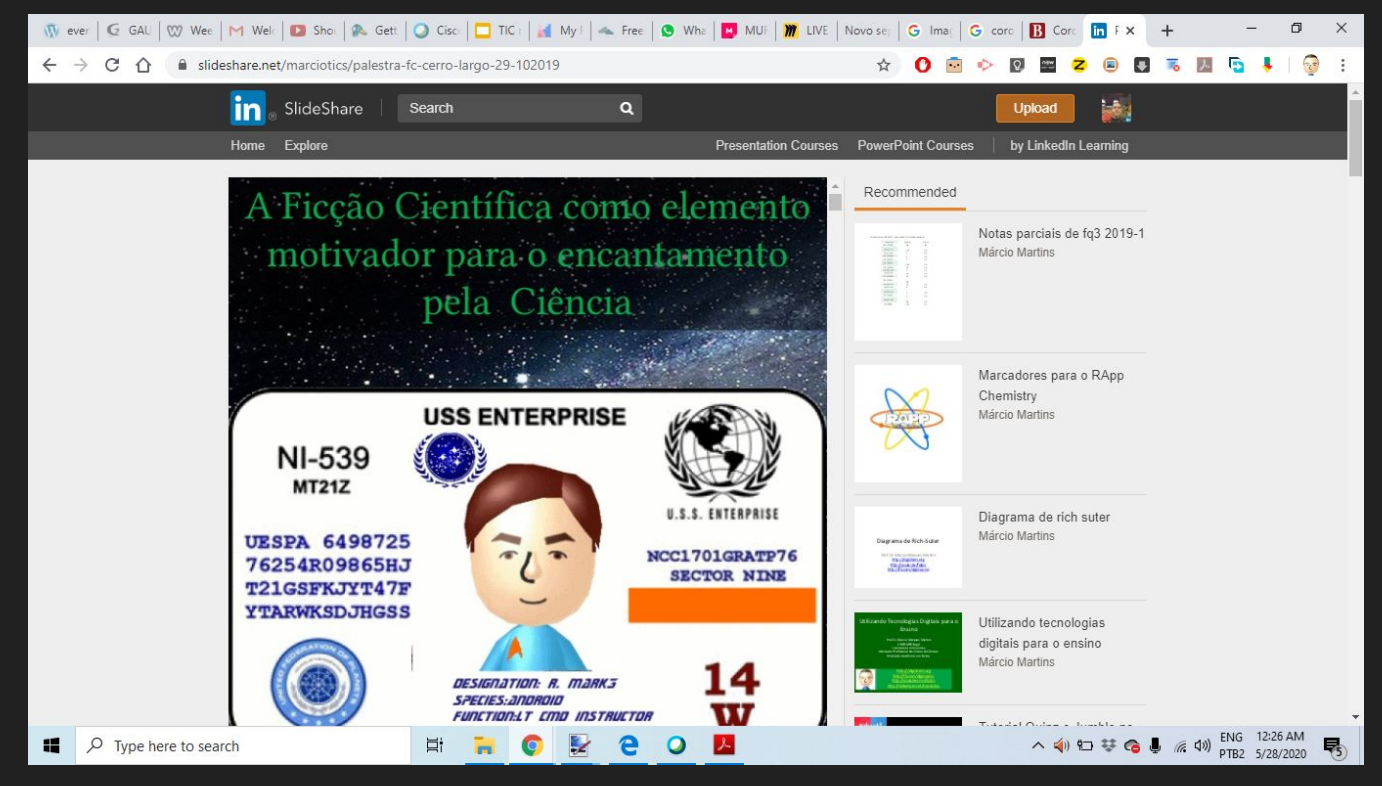

<https://www.slideshare.net/marciotics>

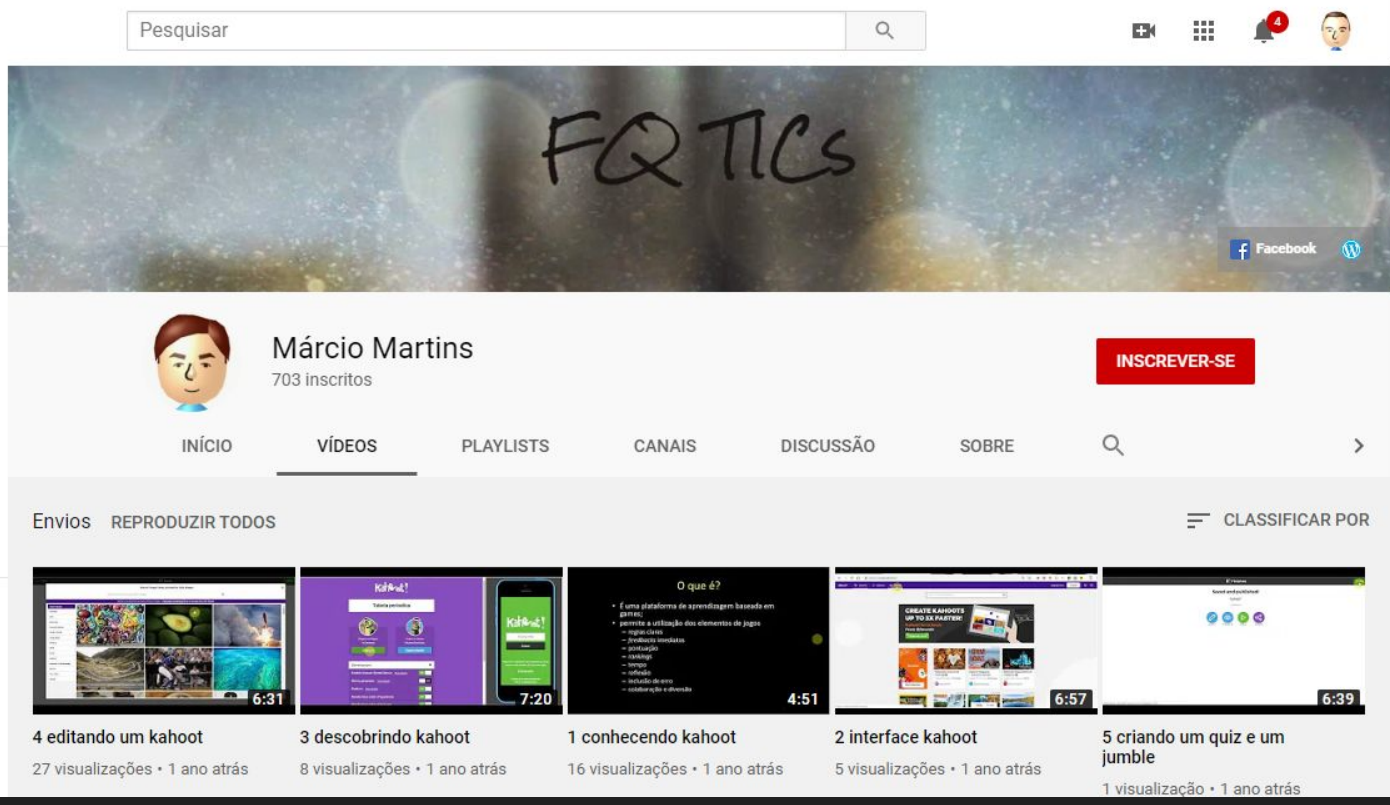

#### https://www.youtube.com/fatics

![](_page_12_Picture_1.jpeg)

https://www.youtube.com/marsjomm

![](_page_13_Picture_8.jpeg)

<https://digichem.org/2017/08/14/screencastify-extensao-do-chrome-para-fazer-screencasts/>

![](_page_14_Figure_1.jpeg)

#### https://www.youtube.com/watch?v= -npEUcbayQ

![](_page_15_Picture_1.jpeg)

https://www.youtube.com/watch?v=aKraYBwmc9E

![](_page_16_Figure_1.jpeg)

<https://digichem.org/2017/08/14/screencastify-extensao-do-chrome-para-fazer-screencasts/>

![](_page_17_Picture_4.jpeg)

![](_page_18_Picture_1.jpeg)

#### **Química Geral**

![](_page_18_Picture_3.jpeg)

Prof. Dr. Márcio Marques Martins Unidade 1 - Conceitos Básicos de Química http://digichem.org

#### https://www.youtube.com/watch?v=90IA6mdilOQ

 $AULA$  7.2 RELAÇÕES ESTEQUIOMÉTRICAS http://digichem.org

Sair da tela inteira (f)

https://www.youtube.com/watch?v=CaTJxCqzxts

![](_page_20_Picture_1.jpeg)

![](_page_20_Picture_2.jpeg)

O Open Source

**O** Universal OpenBoard is released under the GPLv3 License and

Available on Windows, Mac and Linux so you can stay

![](_page_20_Picture_6.jpeg)

![](_page_20_Picture_7.jpeg)

![](_page_21_Figure_1.jpeg)

<https://openboard.ch/index.en.html>

![](_page_22_Figure_1.jpeg)

#### <https://play.google.com/store/apps/details?id=com.realtimeboard>

![](_page_23_Picture_8.jpeg)

<https://miro.com/>

![](_page_24_Figure_1.jpeg)

https://www.youtube.com/watch?v=CaTJxCqzxts

#### MIRO.COM WB ONLINE E INTERATIVO

![](_page_25_Picture_1.jpeg)

#### Whiteboard criado no Miro

![](_page_26_Picture_1.jpeg)

[https://miro.com/app/board/o9J\\_krilTig=/](https://miro.com/app/board/o9J_krilTig=/)

<https://play.google.com/store/apps/details?id=com.realtimeboard>

#### Vamos co-criar um Whiteboard?

![](_page_27_Figure_1.jpeg)

[https://miro.com/app/board/o9J\\_krpcutE=/](https://miro.com/app/board/o9J_krpcutE=/)

#### Finalizando

Eu percebi que com essa nova realidade que estamos vivendo o meu foco no uso das TIC teve que mudar.

Antes eu produzia conteúdo e deixava disponível para quem quisesse acessar.

Hoje, eu tenho que pensar em produzir um conteúdo contando com alguém que quer vê-lo e que, de preferência não seja passivo.

A colaboração passou a fazer parte da minha realidade e o ensino mudou de presencial para remoto, já que a palavra distância faz parte do nosso vocabulário para sempre.

#### Obrigado pela audiência

![](_page_29_Picture_1.jpeg)